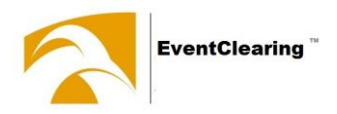

# EventClearing Inside

Darstellungen für Teilnehmende

als Hilfe zur Benutzung von «app.eventclearing.lu»

Explanation for riders

to use «app.eventclearing.lu» ahead of an event

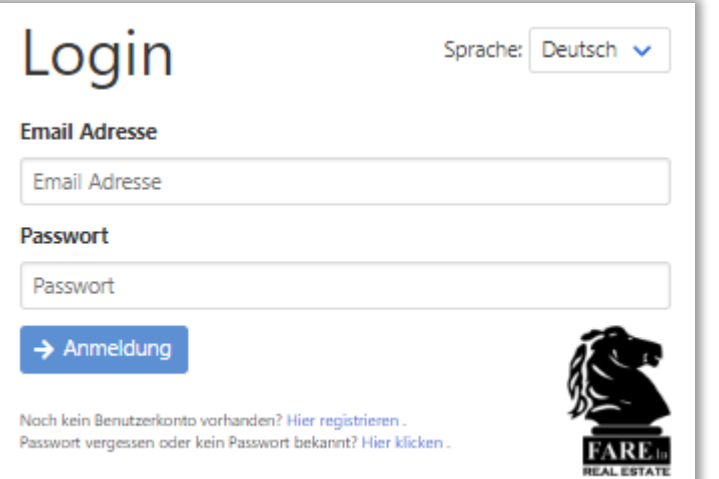

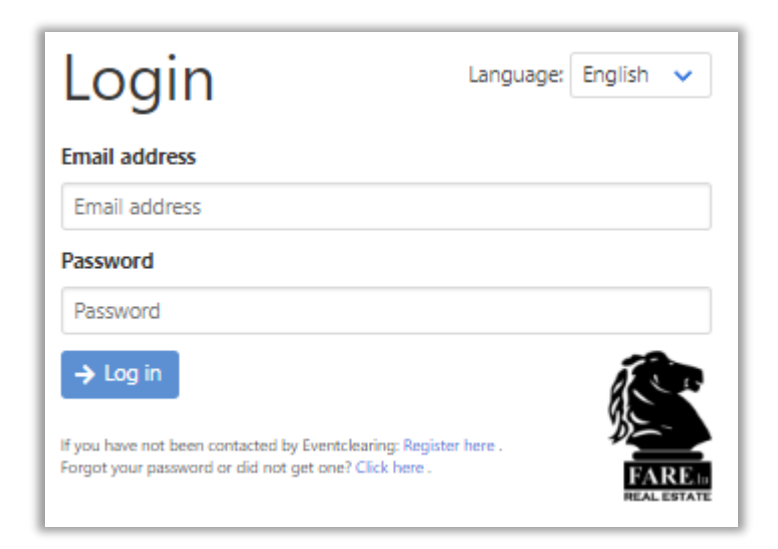

01.11.2023

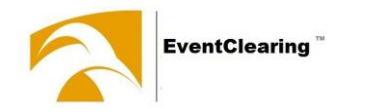

## Neukunden / new clients

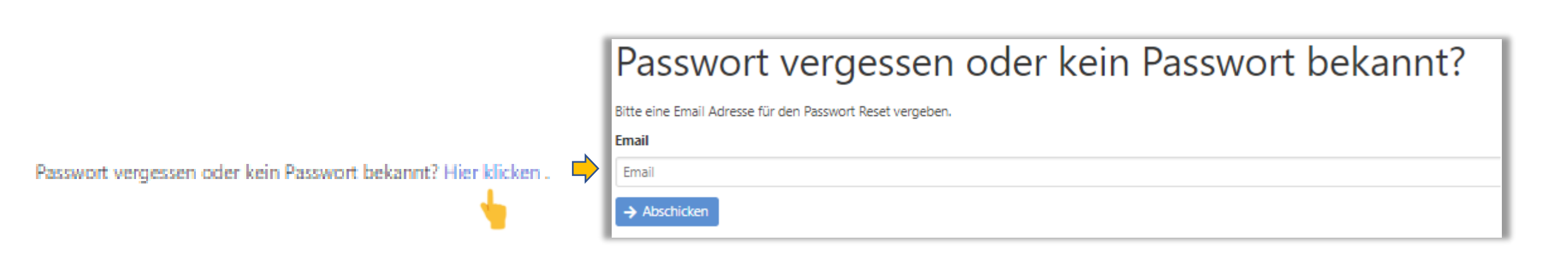

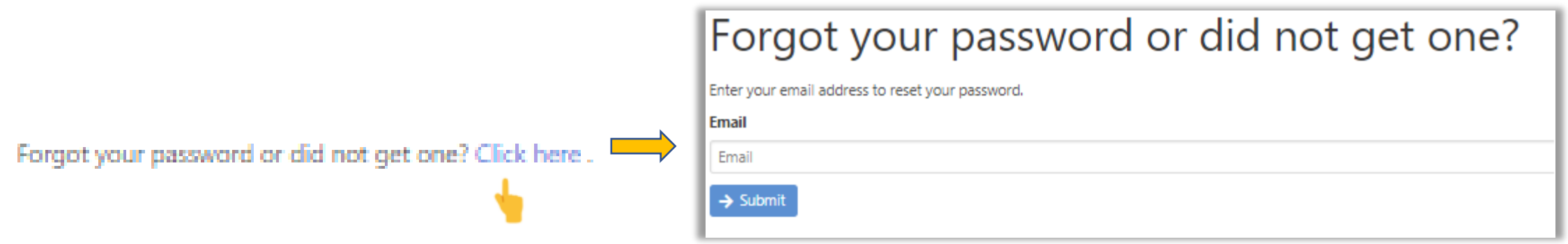

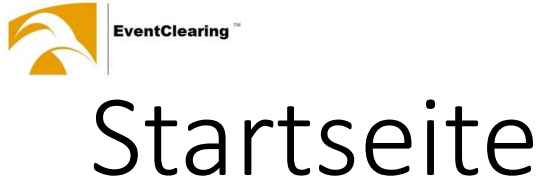

*Hier anklicken*

*Click here*

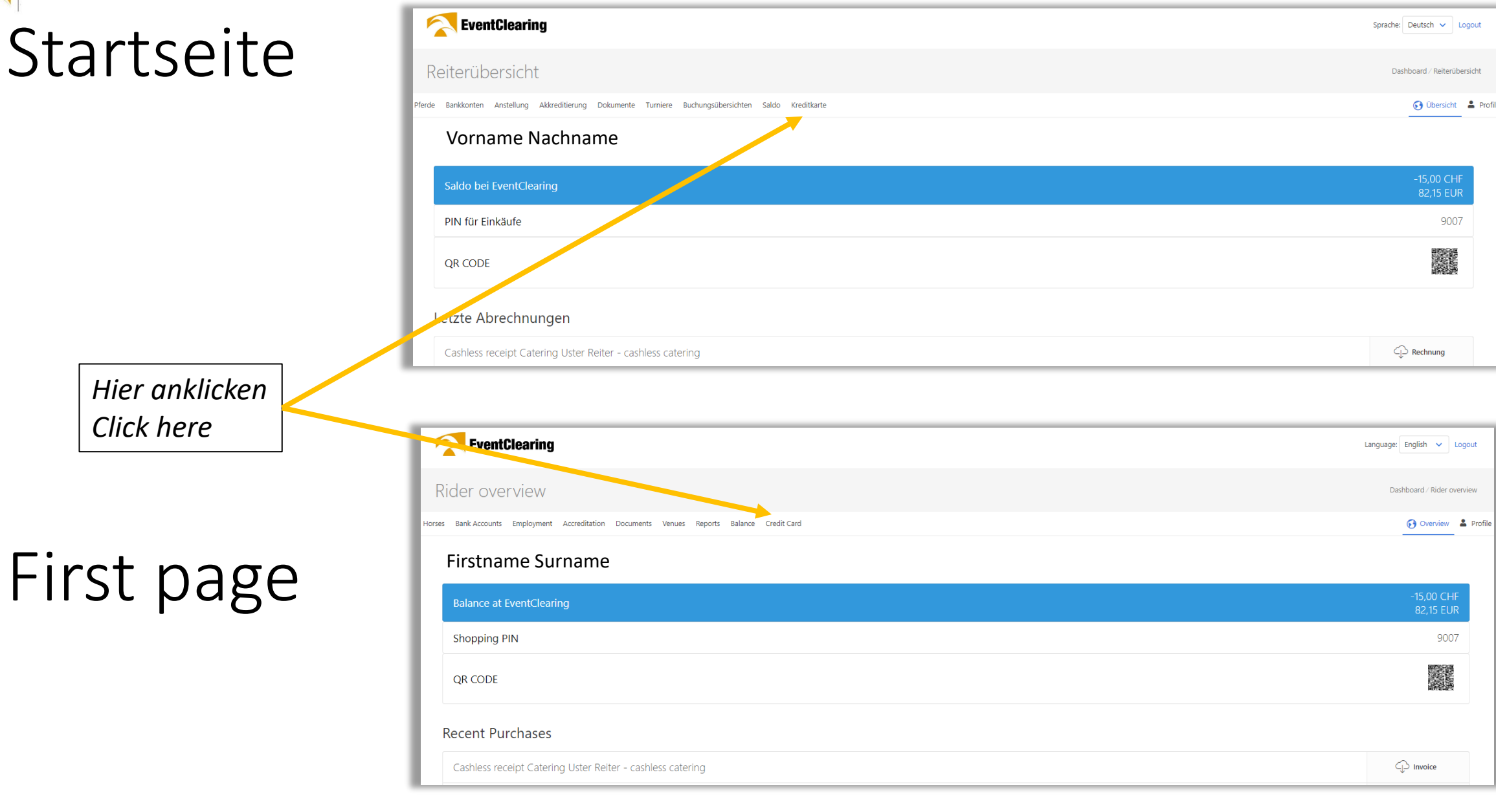

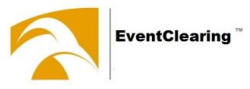

### Neue Kreditkarte

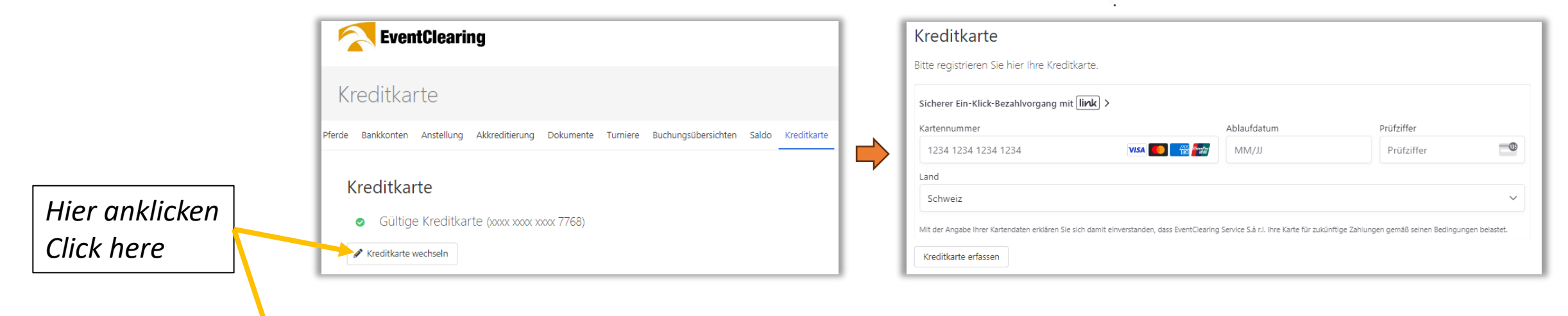

## Add credit card

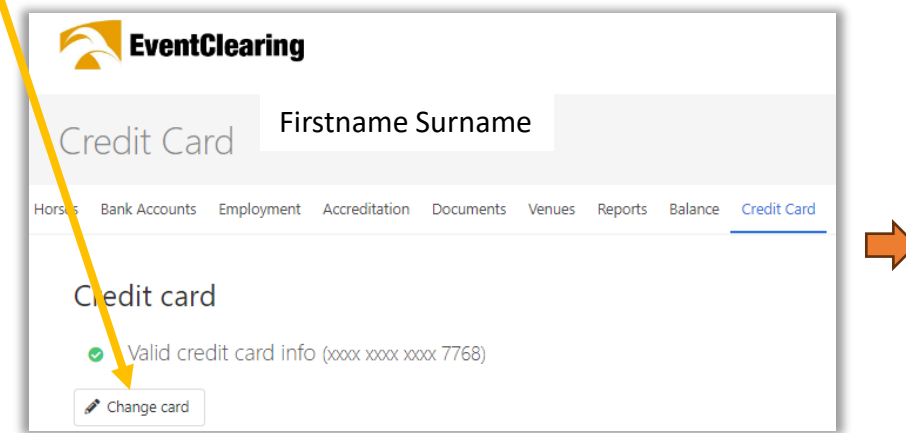

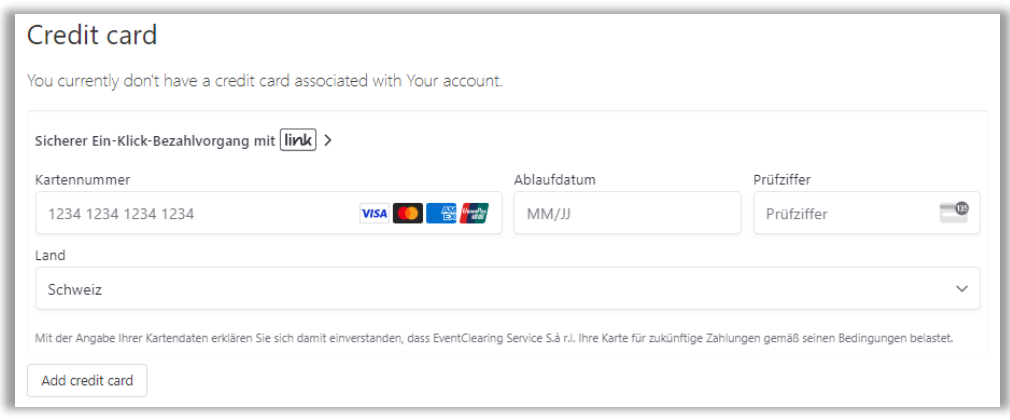

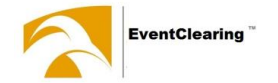

### Dann zur Bezahlung / afterwards to the payment

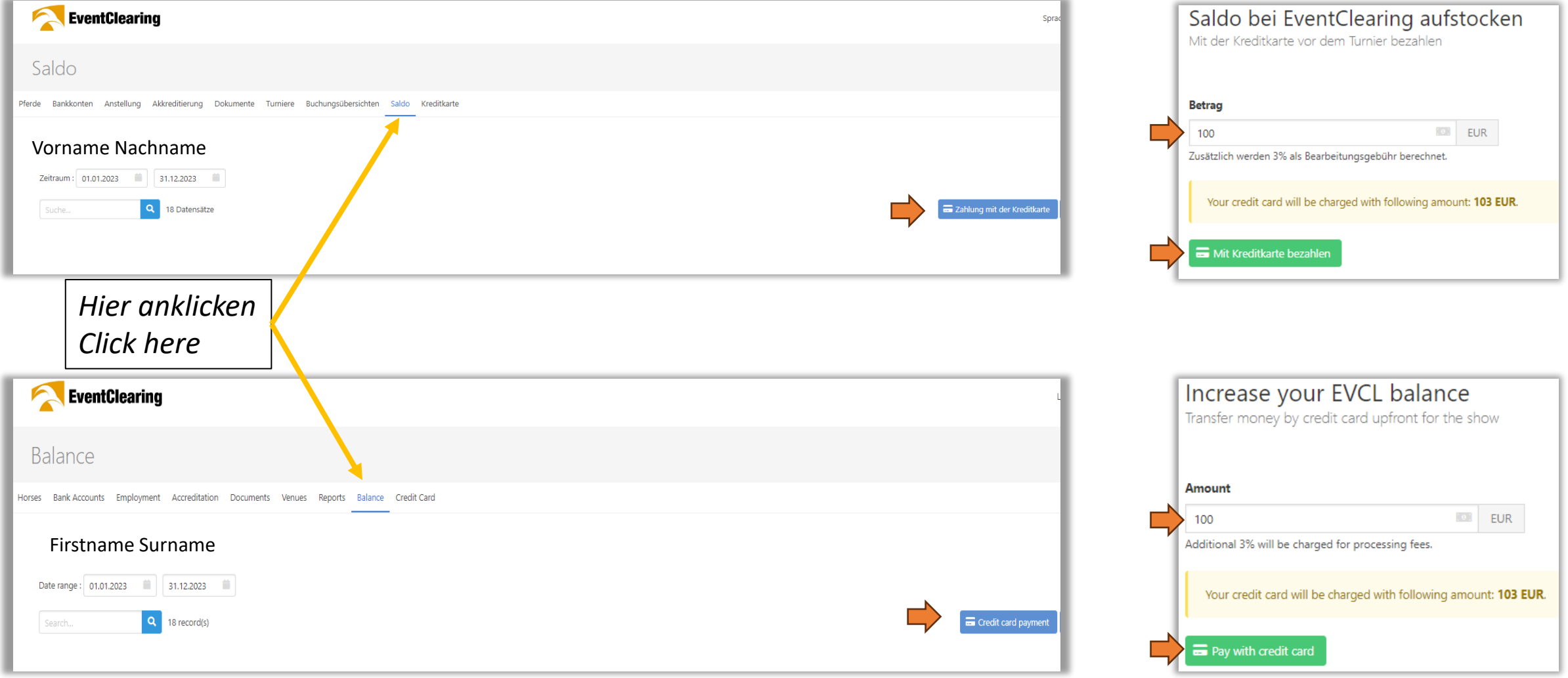